# **Cadastro de Cotação sem Solicitação (CCESU140)**

Esta documentação é válida para todas as versões do Consistem ERP.

## **Pré-Requisitos**

Não há.

#### **Acesso**

Módulo: Entradas - Compras - E-Procurement

Grupo: Cotação

### **Visão Geral**

O objetivo deste programa é gerar cotação de compra sem solicitação gerada e associada.

#### Importante

- A solicitação é gerada através do programa [Geração de Solicitação \(CCESU040\).](https://centraldeajuda.consistem.com.br/pages/viewpage.action?pageId=283869204)

- As informações cadastradas neste programa podem ser consultadas através da [Análise de Cotações \(CCESU080\)](https://centraldeajuda.consistem.com.br/pages/viewpage.action?pageId=246980626).

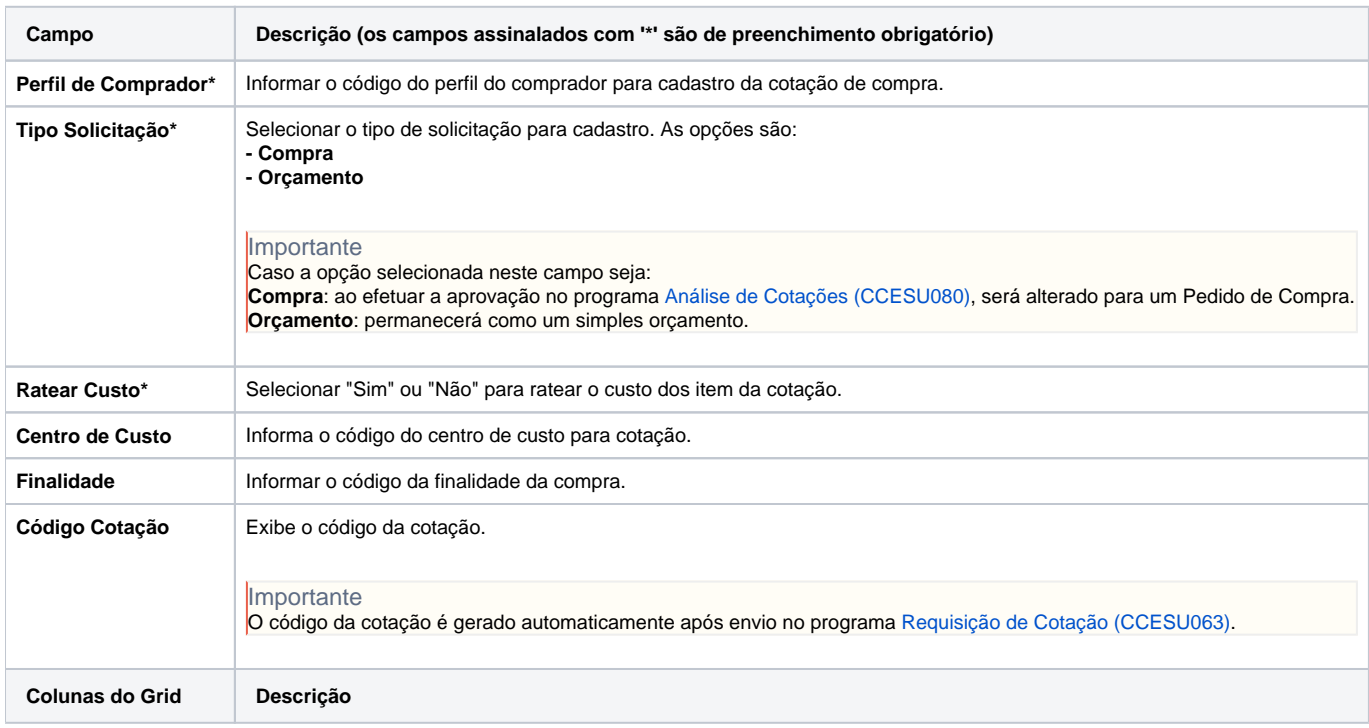

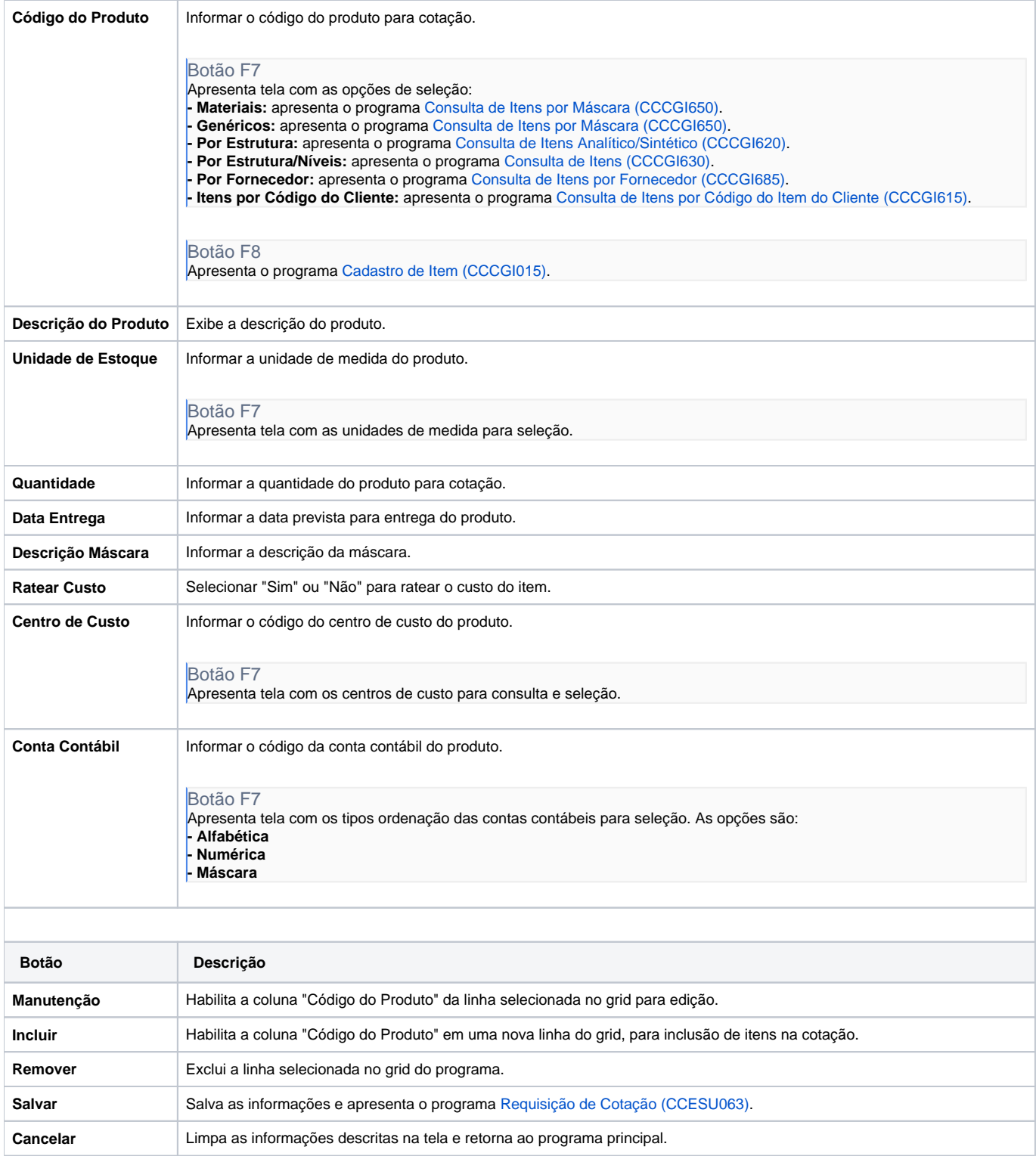

Atenção

As descrições das principais funcionalidades do sistema estão disponíveis na documentação do [Consistem ERP Componentes.](http://centraldeajuda.consistem.com.br/pages/viewpage.action?pageId=56295436)

A utilização incorreta deste programa pode ocasionar problemas no funcionamento do sistema e nas integrações entre módulos.

Exportar PDF

Esse conteúdo foi útil?

Sim Não